# マップオンデマンドの使い方

### ■マップオンデマンドとは

マップオンデマンドとは新しい道路情報※をダウンロードしてナビの地図データを3年間無料で更新できるサービスです。 高速道路などが最短即日で反映されるので、いつでも新しい道路情報で快適なドライブをお楽しみいただけます。 ※高速・有料道路は最短即日(平均14日程度)で更新します。更新データの収集/整備状況により、配信までに3ヶ月程度かかる場合があります。 一般道路はデータ収集/整備後、順次配信します。

#### 自動で更新する場合

暗証番号は4行の数字です

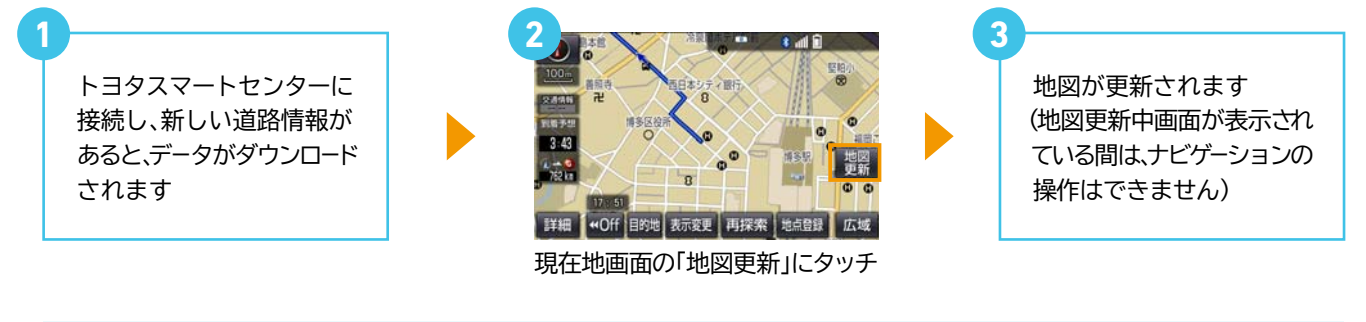

#### ※Bluetooth®(DUN)接続で自動更新をするには以下の設定が必要です。 (2回目以降不要)

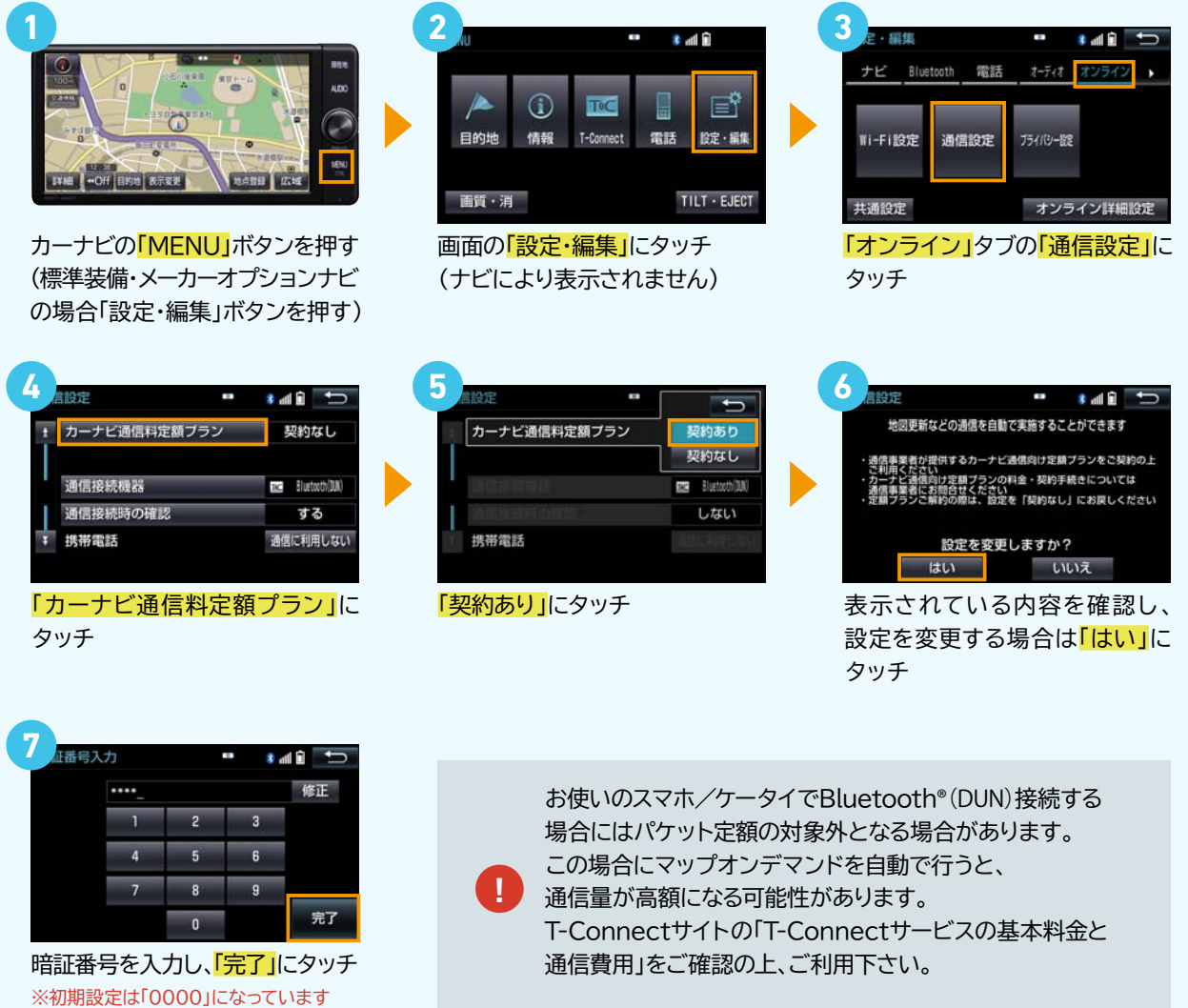

## マップオンデマンドの使い方

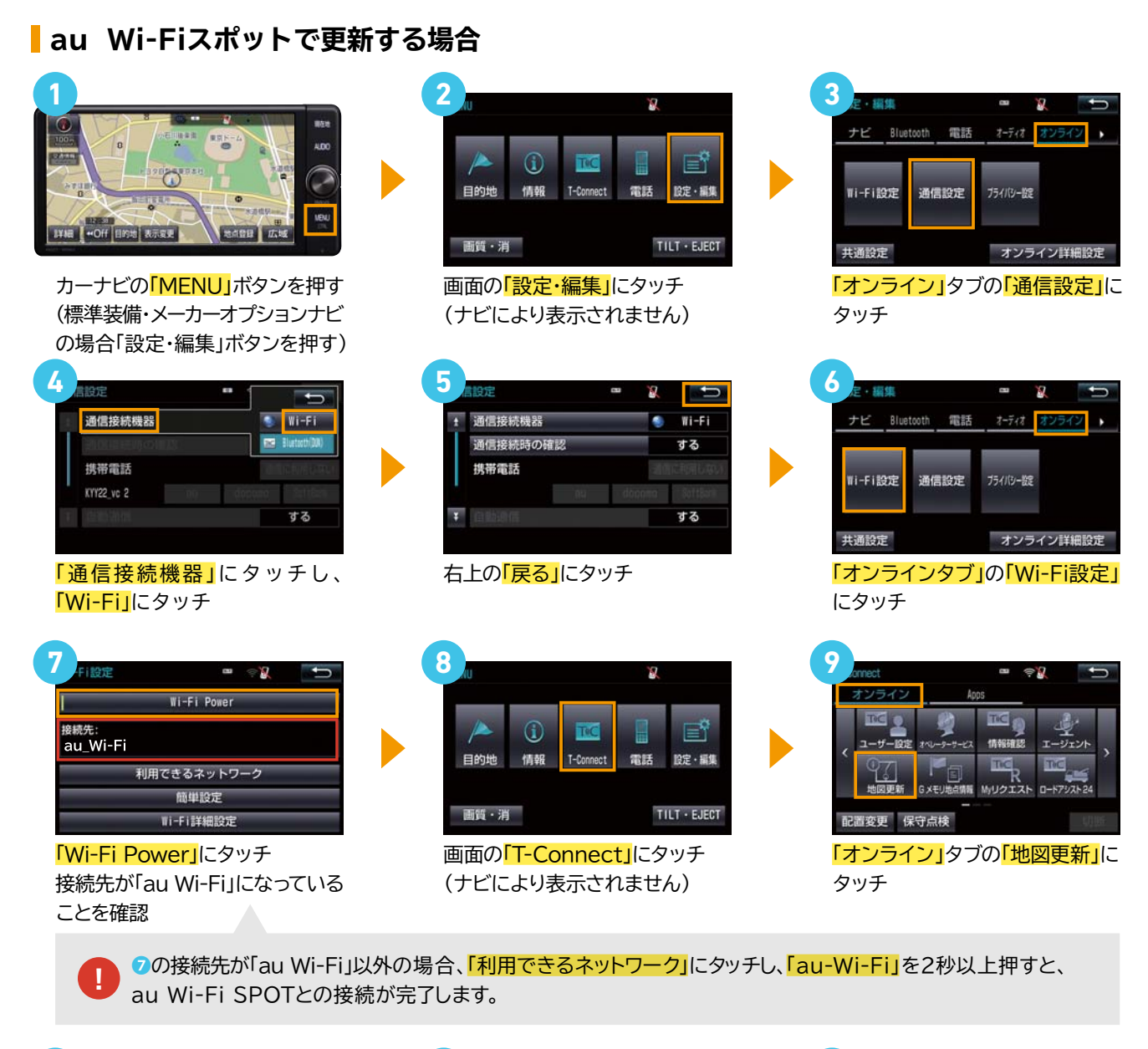

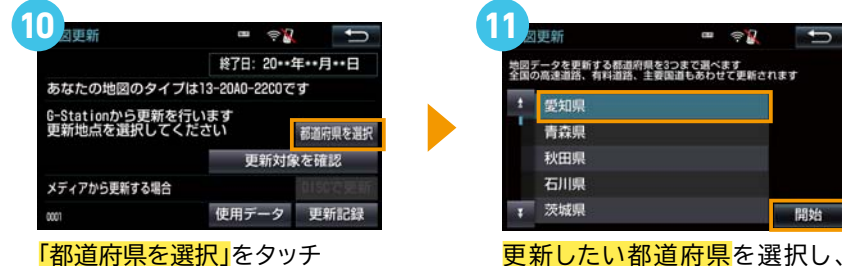

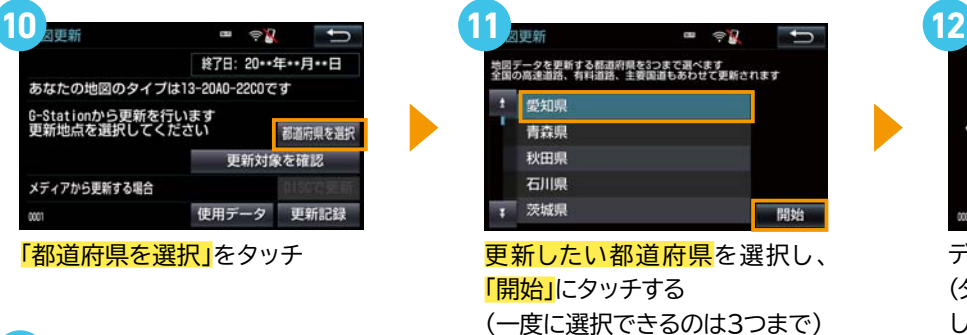

 $-$ G-Stationエリアを抜けないでください 使用データ 中止 データのダウンロードが始まります

(ダウンロードが終了するまで移動 しないでください)

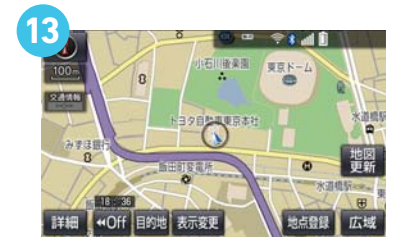

ダウンロード終了後、「<mark>現在地」ボタン</mark>を押してドライブを再開してください。 地図の更新準備が終了すると音声でお知らせがあります。 「地図更新」ボタンにタッチし、更新を開始します。(10秒程度ナビがご利用できなくなります) 「地図更新」

**!** 「地図更新」ボタンの表示は、更新するデータ量により数十時間かかる場合があります。(ナビはご利用いただけます)

**2**